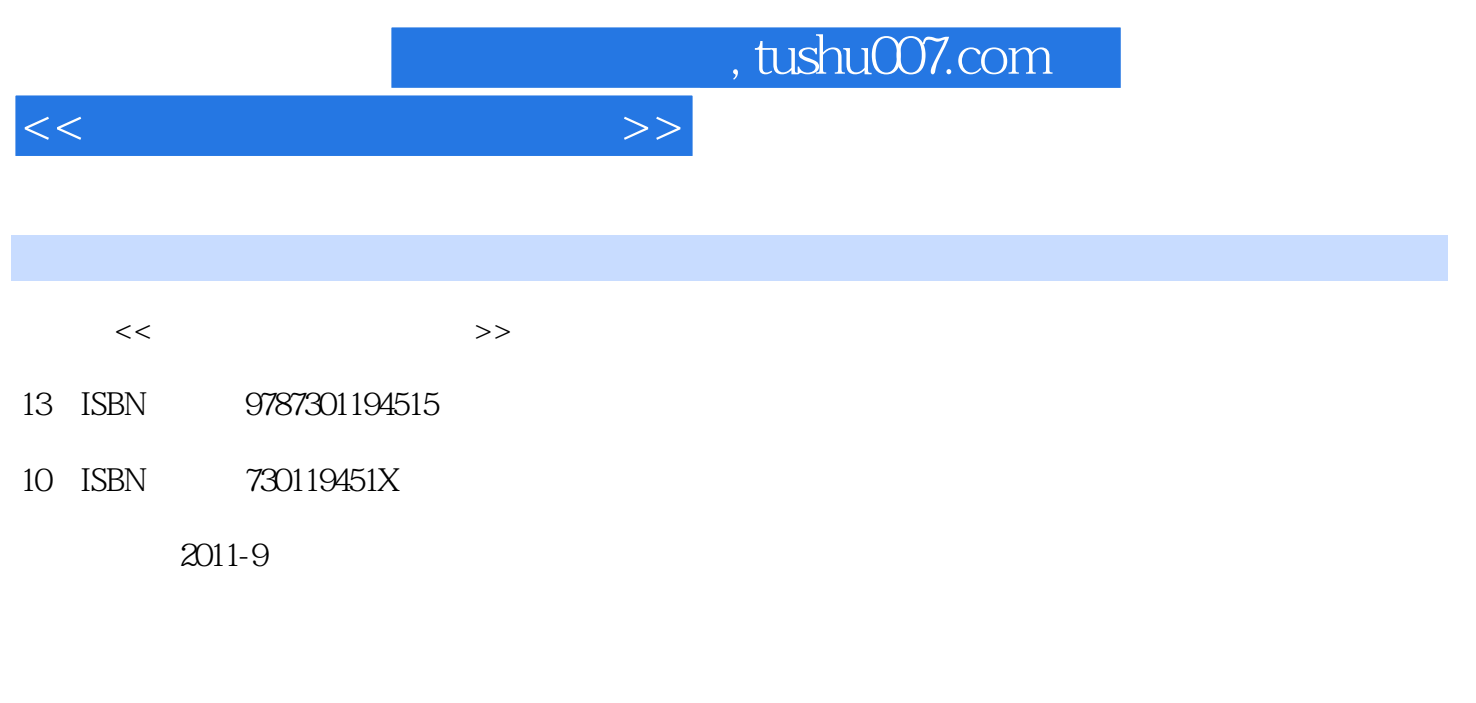

页数:348

PDF

更多资源请访问:http://www.tushu007.com

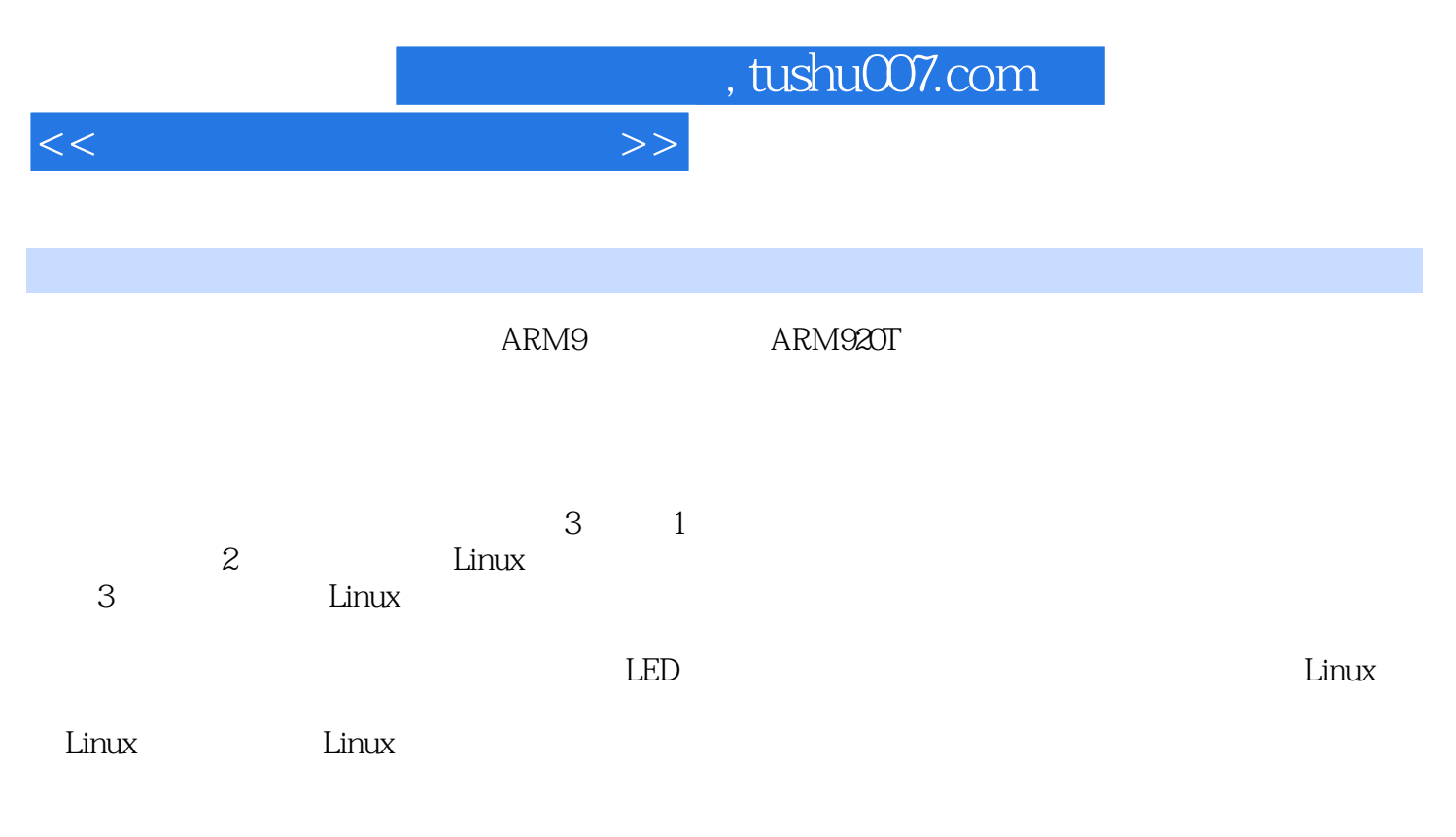

 $\lim_{\alpha\to 0}$ 

, tushu007.com

 $<<$ 

 $1$  $1$  $1.1$  $1.1.1$  $1.1.2$  $1.2$  ARM  $1.21$  $1.22$ 1.23 1.3 ARM 1.3.1 ARM ADS 1.3.2 Multi 2000 1.3.3 RealView WMDK 1.34 OPENice32-A900  $1.35$  Multi-ICE 1.36 ULINK2  $1.4$  ARM

 $2<sub>z</sub>$ SAMSUNG S3C 2410  $21$  ARM  $2.1.1$  ARM  $21.2$  ARM 2.1.3 ARM  $2.1.4$  ARM  $2.1.5$  ARM 2.1.6 ARM 21.7 ARM 2.2 SAMSUNGS3C2410  $22.1$ 222 223 23 SAMSUNGS3C 2410  $231$ 232  $233$  I/O 234

3 ARM 3.1 ARM 31.1 ARM  $31.2$ 32 ARM  $321$ 

, tushu007.com

 $<<$ 

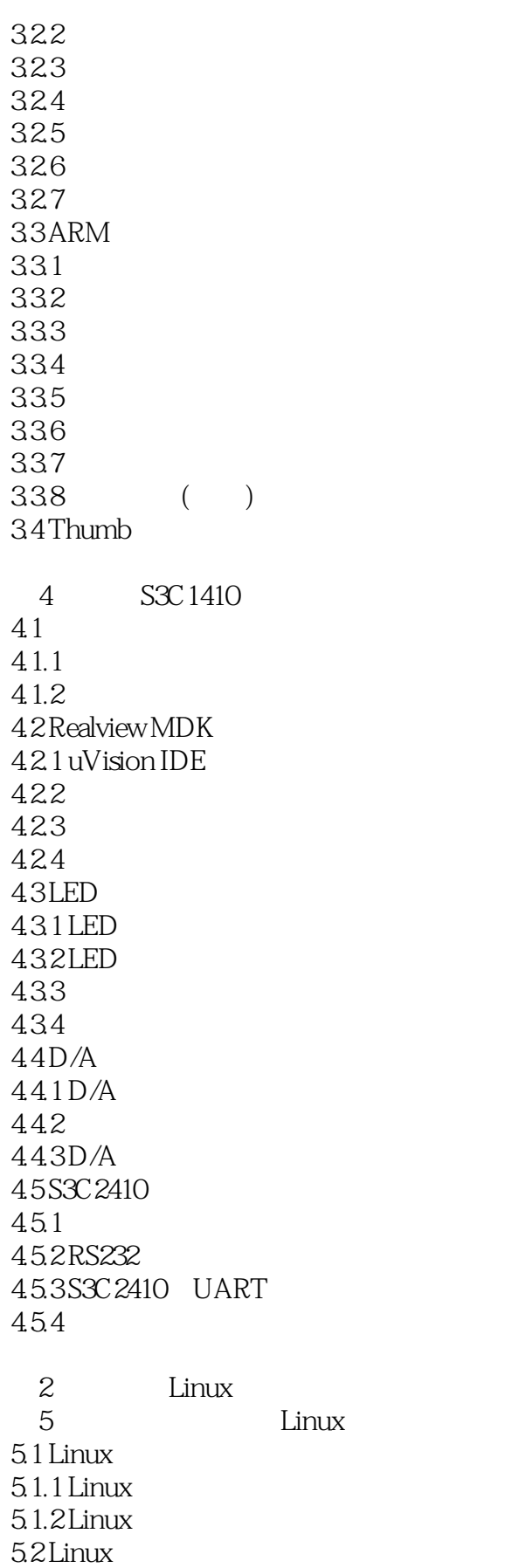

, tushu007.com

 $<<$ 

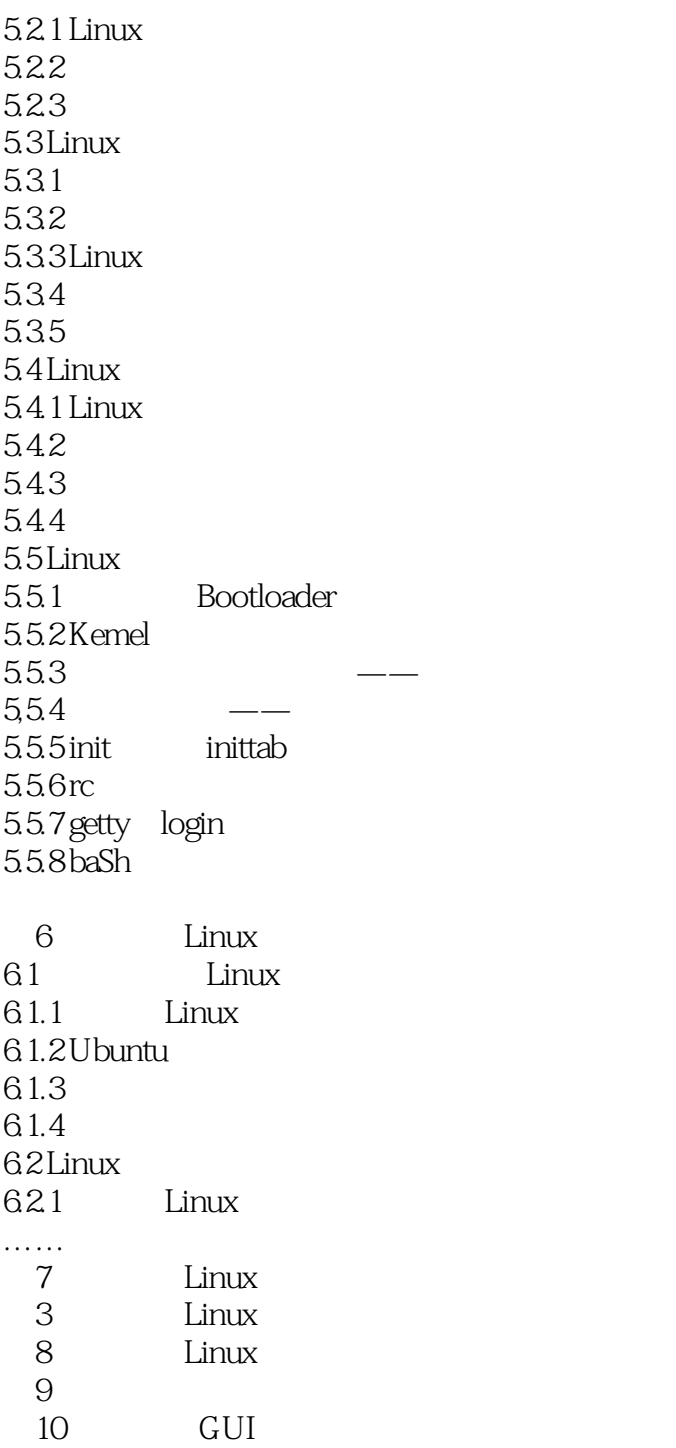

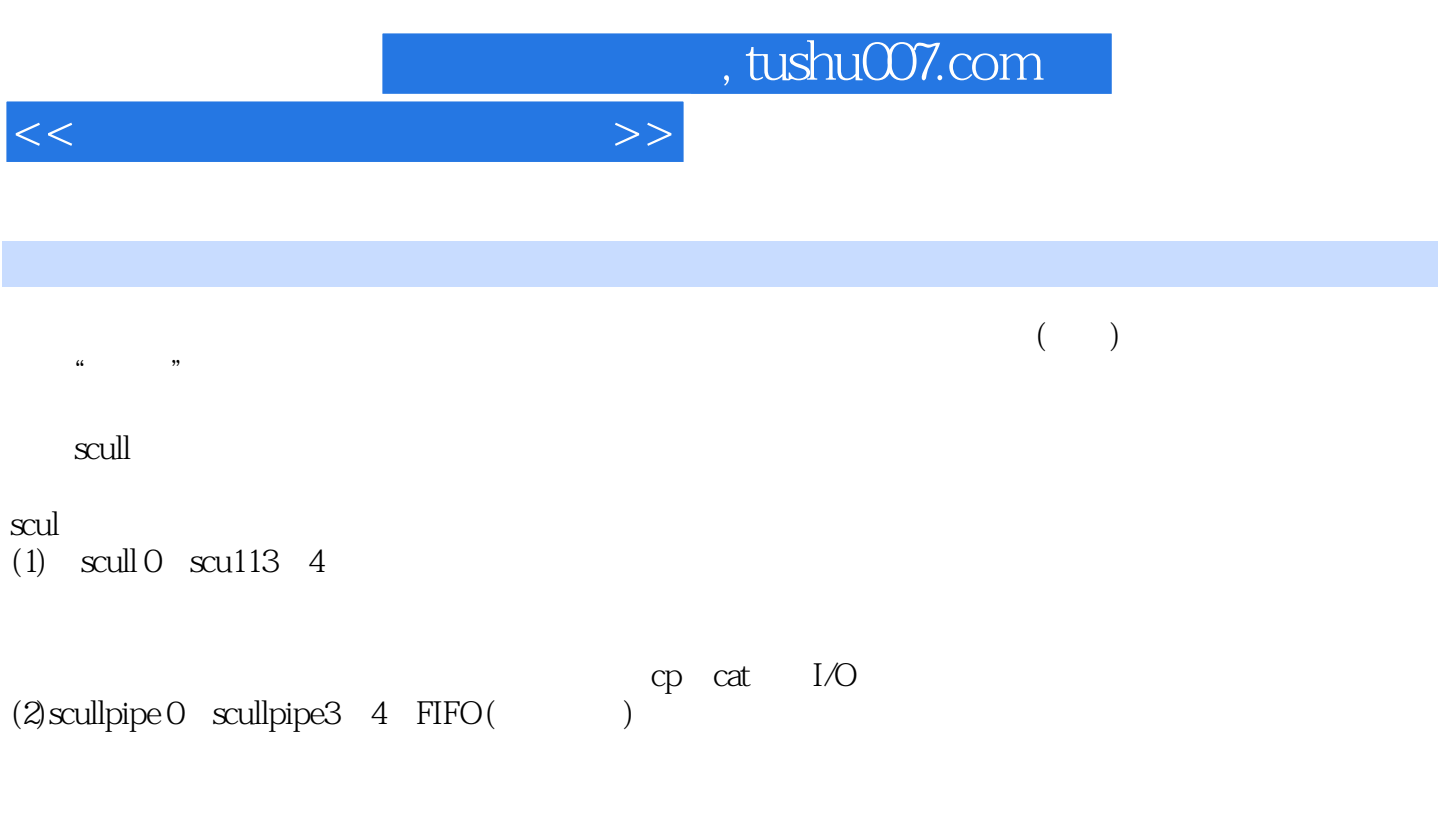

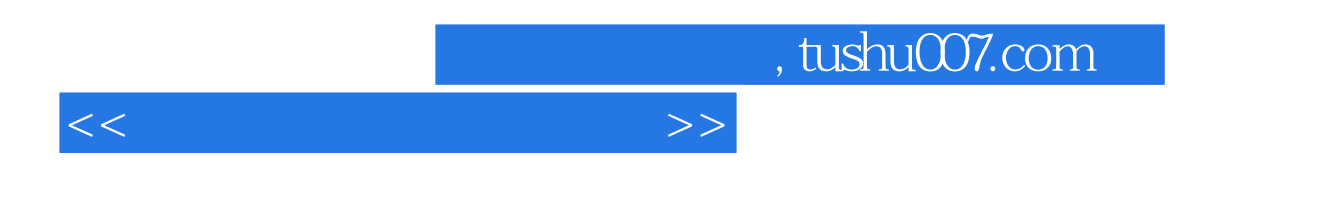

 $\lim_{\alpha\to 0}$ 

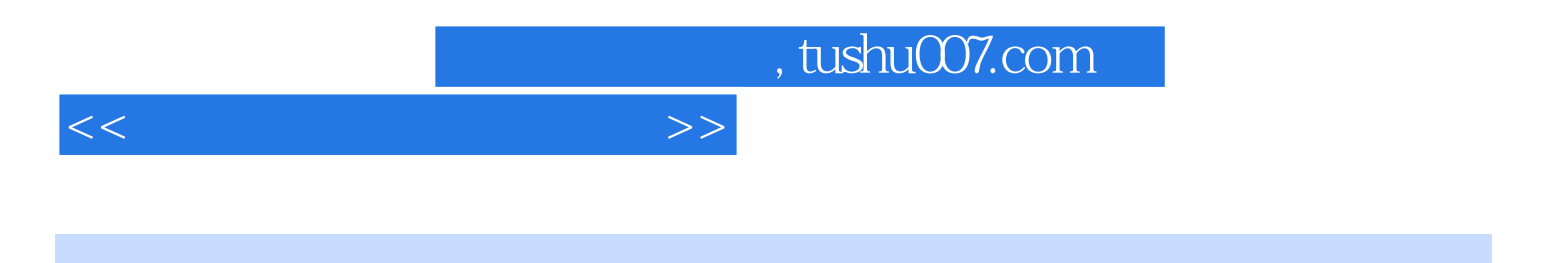

本站所提供下载的PDF图书仅提供预览和简介,请支持正版图书。

更多资源请访问:http://www.tushu007.com